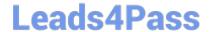

# 1Z0-1033<sup>Q&As</sup>

Oracle CPQ Cloud Service 2019 Implementation Essentials

## Pass Oracle 1Z0-1033 Exam with 100% Guarantee

Free Download Real Questions & Answers PDF and VCE file from:

https://www.leads4pass.com/1z0-1033.html

100% Passing Guarantee 100% Money Back Assurance

Following Questions and Answers are all new published by Oracle
Official Exam Center

- Instant Download After Purchase
- 100% Money Back Guarantee
- 365 Days Free Update
- 800,000+ Satisfied Customers

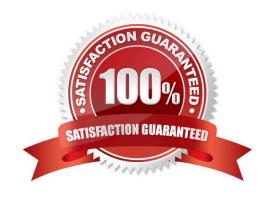

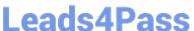

#### **QUESTION 1**

What is the correct order of execution of Configuration rules for an attribute that has both Recommendation and Constraint rules written on it?

- A. Recommendation, Constraint, Hiding, Recommended Item
- B. Constraint, Hiding, Recommendation, Recommended Item
- C. Constraint, Recommendation, Constraint, Hiding, Recommended Item
- D. Hiding, Constraint, Recommendation, Recommended Item
- E. Recommendation, Recommended Item, Hiding, Constraint

Correct Answer: D

#### **QUESTION 2**

To add items (parts) to a configuration, Recommended Item rules are used. Which two statements are true when using Recommended Item rules?

- A. Recommended Item rules can return only the base price of an item (part) and cannot use dynamic prices based off data tables.
- B. If multiple Recommended Item rules recommend the same item (part), the item (part) price is picked from the rule that is last in the order.
- C. If multiple Recommended Item rules return the same item (part), the quantity of the item (part) is a total of all quantities returned by each rule.
- D. Recommended Item rules can show only the base prices defined in the customer specific module.

Correct Answer: BD

### **QUESTION 3**

In which two locations are the keywords for mobile processing of quotes defined when setting up approvals? (Choose

- A. Submit sub-action ?Submit for Approval
- B. Submit sub-action ?Approve
- C. Submit sub-action ?Reject
- D. Mobile Approval Email Notification

Correct Answer: BC

Leads4Pass https://www.leads4pass.com/1z0-1033.html
2024 Latest leads4pass 1Z0-1033 PDF and VCE dumps Download

#### **QUESTION 4**

In Commerce, what is the order of operations for the standard Modify sequence?

- A. Modify tab, Advanced Default function, Formulas, After Formulas Advanced Modify function
- B. Modify tab, Before Formulas Advanced Modify function, After Formulas Advanced Modify function
- C. Integration, Before Formulas Advanced Modify function, Formulas, After Formulas Advanced Modify function
- D. Modify tab, Before Formulas Advanced Modify function, Formulas, After Formulas Advanced Modify function
- E. Before Formulas Advanced Modify function, Formulas, After Formulas Advanced Modify function

Correct Answer: D

#### **QUESTION 5**

Which three page types have predefined page templates? (Choose three.)

- A. Process Document List Page
- B. Product Line List Page
- C. User Administration List Page
- D. Model List Page
- E. Parts Search Page

Correct Answer: ABC

1Z0-1033 PDF Dumps

1Z0-1033 Study Guide

1Z0-1033 Braindumps